# Исследованиеалгоритмовцифровойфильтрациисигналов системы контроля состояния рудничной атмосферы

Краснокутский <sup>В</sup>.А., Гомозов <sup>О</sup>.<sup>В</sup> Донецкий национальный технический университет kras@cs.dgtu.donetsk.ua

## *Abstract*

*Krasnokutsky V, Gomozov O. Research into digital filtering algorithms of methane concentration control system signal. We research into FIR and IIR algorithms for analysis of signals receiving from methane concentration sensors. We propose algorithm that can be realized on microcontrollers and DSP processors.* 

## Введение

На сегодняшний день <sup>в</sup> угольной промышленности нашей страны, а также других стран,<br>одной из острых проблем является обеспечение одной из острых проблем является обеспечение безопасных условий работы <sup>в</sup> шахтах. Одной из основных причин аварий на шахтах является взрыв метана, вследствие превышения его концентрации <sup>в</sup> рудничной атмосфере. Для мониторинга концентрации метана на шахтах применяются автоматизированные системы контроля состояния рудничной атмосферы. На действующих шахтах Украины широко используется аппаратнопрограммный комплекс КАГИ, разработанный Макеевским научно-исследовательским институтом <sup>и</sup> Донецким национальным техническим университетом. Комплексы КАГИ за короткое время <sup>с</sup> минимальными финансовыми затратами позволяют модернизировать системы контроля. Это достигается за счет использования уже существующей сети датчиков метана <sup>и</sup> системы подземной связи.

Информация, поступающая от датчиков метана через аппарат сигнализации (АП), пред-<br>ставляет собой синусоидальные сигналы разных ставляет собой синусоидальные сигналы разных частот, по которым можно судить <sup>о</sup> превышении уровня концентрации метана <sup>в</sup> шахтной атмосфере. Обработка сигналов от датчиков метана осуществляется <sup>с</sup> помощью аналоговых методов, путем использования аналоговых фильтров. Аналоговые методы обработки сигналов АС имеют ряд недостатков, которые ухудшают эксплуатационные характеристики системы. Среди них можно отметить следующие:

- аналоговые элементы подвержены влиянию температуры <sup>и</sup> других климатических воздействий, что ухудшает их функциональные характеристики;

- элементы аналоговых устройств <sup>с</sup> течением времени изменяют свои параметры, что приво-<br>дит к необходимости периодической проверке и дит к необходимости периодической проверке и настройки устройств. Это значительно усложняет их эксплуатацию.

- при изготовлении аналоговых устройств необходимо производить их наладку из-за больших допусков аналоговых элементов, что значительно удорожает производство.

- аналоговые устройства невозможно модернизировать, без изменения схемы.

Для устранения этих недостатков аналоговых устройств предлагается использование цифровых методов обработки сигналов, что позволит снизить затраты на производство и обслуживание систем контроля состояния рудничной атмосферы. <sup>В</sup> данной статье исследуются алгоритмы цифровой фильтрации сигналов, поступающих от аппарата сигнализации системы контроля рудничной атмосферы.

#### *1.* Постановка задачи

Структурная схема аппаратно-программного комплекса КАГИ, представлена на (рис.1).

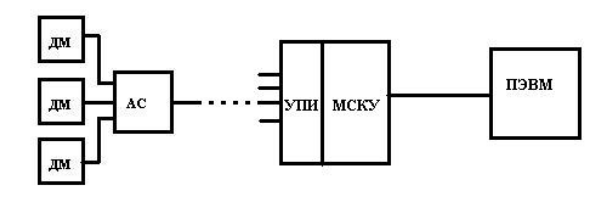

Рисунок 1 - Схема комплекса КАГИ

В систему КАГИ входят датчики метана (ДМ), подключенные <sup>к</sup> аппарату сигнализации (АС), УПИ (устройство приема <sup>и</sup> преобразования информации), МСКУ (микропроцессорный субкомплекс контроля <sup>и</sup> управления) <sup>и</sup> ПЭВМ диспетчера шахты. Сигналы от трех датчиков концентрации метана поступают <sup>в</sup> АС, который формирует выходной сигнал, состоящий из суммы трех синусоид <sup>с</sup> частотами 14, 20 и 26 кГц. Каждая частота соответствует одному из датчиков. При наличии аварийной ситуации, когда уровень концентрации метана превышает 2,5%, сигнал соответствующего датчика модулируется импульсным сигналом частотой 3 Гц. Сигнал от АС поступает <sup>в</sup> устройство УПИ, <sup>в</sup> котором происходит обработка, полученного сигнала. <sup>К</sup> одному устройству УПИ может быть подключено несколько десятков АС через специальные платы АКТ (абонентский комплект телеметрии). Обработка сигнала от АС <sup>в</sup> АКТ заключается <sup>в</sup> выделении частот, соответствующих датчикам концентрации метана <sup>и</sup> формировании дискретного сигнала, информирующего <sup>о</sup> состоянии рудничной атмосферы. Выделение частот сигналов от датчиков метана осуществляется <sup>с</sup> помощью аналоговых фильтров.

<sup>В</sup> статье исследуется возможность применения цифровой обработки сигналов, поступающих от АС, в платах АКТ. В работах [1] и [2]<br>исследовались алгоритмы цифровой фильтрации и анализа состояния рудничной атмосферы на и анализа состояния рудничной атмосферы на основе быстрого преобразования Фурье. <sup>В</sup> данной статье исследуются алгоритмы анализа состояния рудничной атмосферы на основе цифровых<br>\*\*\*\*\*\*\*\*\*\*\*\* фильтров.

Цифровые фильтры могут быть реализованы на различных вычислительных устройствах: микроконтроллерах, процессорах цифровой обработки сигналов (ЦОС), на программируемых логических интегральных схемах (ПЛИС). Реализация алгоритмов цифровой фильтрации на не дорогих восьмиразрядных микроконтроллерах <sup>в</sup> данном случае предпочтительна, так как <sup>в</sup> этом случае конструктивно легко модернизировать плату АКТ, не изменяя структуру всей системы контроля <sup>и</sup> ее программного обеспечения.

#### *2.* Исследование алгоритмов ЦОС

Для реализации цифрового фильтра необходимо провести исследования, <sup>в</sup> результате которых необходимо определить:

- тип фильтра;
- параметры фильтра;
- структуру реализации фильтра;
- частоту квантования входного сигнала;
- формат представления данных процессора;

- разрядность аналого-цифрового преобразователя (АЦП);

- время реакции фильтра;

- влияние помех на работу фильтра;

- динамический диапазон входных сигналов, при котором еще возможно выделить
- частоту.

Исследование фильтров проводилось <sup>в</sup> системе моделирования MATLAB[3].

Для надежного выделения сигналов АС <sup>с</sup> частотами 14, 20, 26 кГц подавление сигналов на соседних частотах должно быть не менее 40 дБ.

Для контроля состояния рудничной атмо-<br>сферы достаточно контролировать сигнал от АС с сферы достаточно контролировать сигнал от АС с некоторой периодичностью. Поэтому нет необходимости осуществлять фильтрацию сигнала АС <sup>в</sup> реальном времени. Достаточно получить сигнал на некотором интервале времени <sup>и</sup> затем определить наличие частот <sup>в</sup> этом сигнале. <sup>В</sup> этом случае могут быть использованы как КИХ, так <sup>и</sup> БИХ фильтры [4,5]. Исследования показали, что использование КИХ-фильтров не целесообразно, так как размерность импульсной характеристики<br>этих фильтров достаточно большая для заданных параметров фильтров и вычислительные затраты параметров фильтров и вычислительные затраты при реализации этих фильтров значительно выше, чем <sup>в</sup> БИХ – фильтрах.

Анализ различных типов БИХ – фильтров показал, что наилучшее подавление сигнала при одинаковом порядке достигается с помощью фильтра Чебышева 1 рода. Сравнение проводилось <sup>с</sup> БИХ-фильтрами Чебышева 2 рода, Баттерворта, Кауэра <sup>и</sup> КИХ-фильтрами Ремеза, Кайзера, минимальной среднеквадратической ошибки. Амплитудно-частотные характеристики (АЧХ) для полосовых фильтров Чебышева 1 рода <sup>с</sup> центральными частотами 14, 20 и 26 кГц показаны на рис.2 – рис.4. Порядок фильтра равен 8.

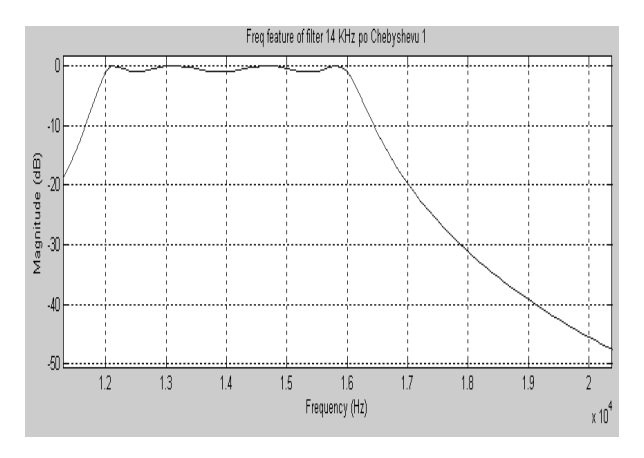

Рисунок 2 - АЧХ фильтра 14 кГц Чебышева 1 рода

Для упрощения аппаратной реализации цифровой фильтрации желательно иметь минимальное количество отсчетов сигнала. Теоретически для восстановления сигнала по его выборкам частота квантования сигнала должна превосходить максимальную частоту гармоники сигнала (частота Найквиста) <sup>в</sup> два раза. <sup>В</sup> этом случае

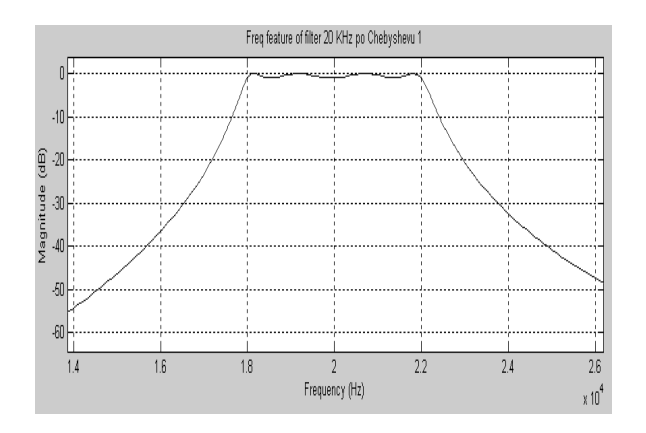

Рисунок 3 - АЧХ фильтра 20 кГц Чебышева 1 рода

мы будем иметь только два отсчета на период. На практике частота квантования сигнала должна быть выше для того, чтобы получить достаточное количество отсчетов за период, необходимое для надежного выделения частоты. <sup>С</sup> другой стороны увеличение количества отсчетов ведет <sup>к</sup> возрастанию объема памяти для хранения отсчетов, повышаются требования <sup>к</sup> быстродействию АЦП.

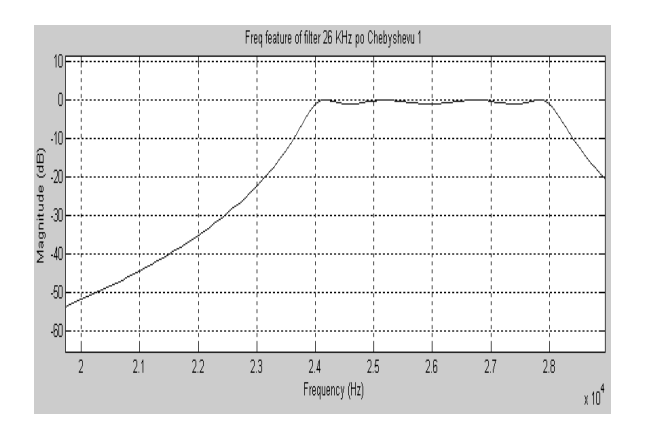

Рисунок 4 - АЧХ фильтра 26 кГц Чебышева 1 рода

Это особенно важно учитывать <sup>в</sup> случае реализации фильтров на микроконтроллерах, <sup>в</sup> которых объем внутренней памяти данных редко превосходит 1 кбайт. Моделирование показало, что для надежного выделения сигнала, анализ необходимо осуществлять на протяжении нескольких периодов. <sup>В</sup> результате исследований частота квантования сигнала была выбрана равной 140 кГц. Размер массива для фильтрации сигнала - 64 точек – минимально необходимый для достоверного выделения частоты сигнала. Для распознавания сигнала модули всех отсчетов за период сигнала суммируются <sup>и</sup> сравниваются <sup>с</sup> заданной величиной. Для повышения достоверности распознавания сигнала этот алгоритм выполняется над несколькими периодами сигнала. Такой подход уменьшает вероятность влияния помех.

При реализации фильтров необходимо определить формат представления данных, так как это влияет на выбор микропроцессора. Выбор формата с фиксированной запятой позволяет использовать не дорогие микропроцессоры, но при реализации алгоритма цифрового фильтра возникает проблема переполнения разрядной сетки. Кроме того, формат данных влияет на точность представления коэффициентов фильтра.

<sup>В</sup> табл. 1 приведены результаты исследования возникновения переполнений при реализации фильтров <sup>с</sup> различными форматами данных, представляемых <sup>в</sup> форме [M, К], где <sup>М</sup> – количество разрядов данных, К – количество разрядов дробной части. Во второй колонке показано количество переполнений, произошедших при реали-<br>зации трех фильтров с центральными частотами зации трех фильтров с центральными частотами 14, 20 и 26 кГц при различных форматах данных. В третьей колонке показано при реализации каких фильтров возникли переполнения разрядной сетки. Если фильтрация проходила нормально <sup>и</sup> переполнений не было, это обозначено "+", иначе  $"$ 

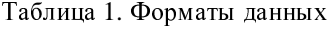

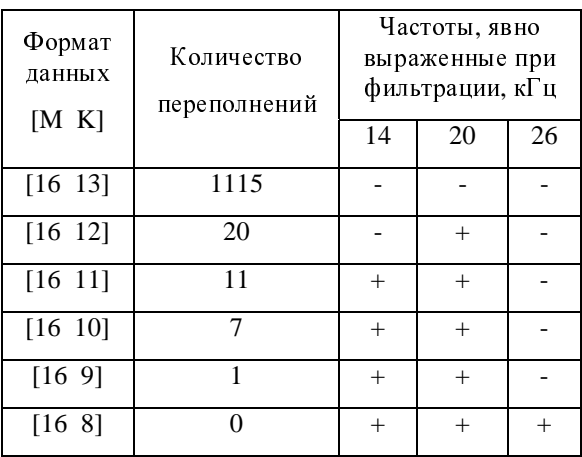

Исследования квантованных фильтров показали, что для реализации алгоритма цифровой фильтрации без переполнения можно использовать 16 разрядный формат <sup>с</sup> фиксированной запятой со знаком, целая часть содержит 7 разрядов, дробная – 8 разрядов.

При реализации цифрового фильтра необходимо также учитывать квантование входного сигнала. На рис. 5 показан входной сигнал, <sup>а</sup> также сигнал, полученные <sup>в</sup> результате его 8 разрядного квантования.

Исследование показали, что для представления входных данных достаточно 8 разрядов. Это означает, что <sup>в</sup> устройстве могут быть использованы более простые <sup>и</sup> дешевые 8 – разрядные АЦП, <sup>а</sup> так же уменьшается количество памяти, необходимое для хранения данных.

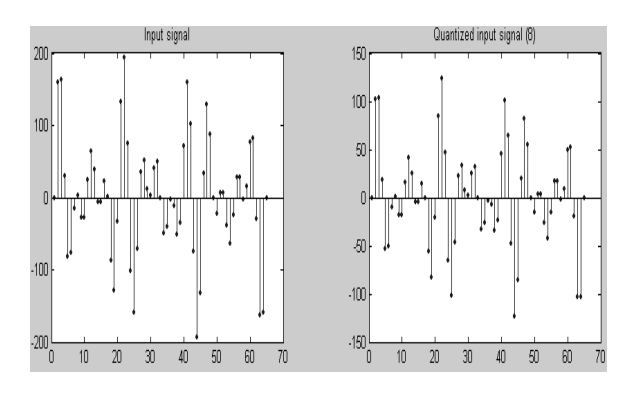

Рисунок 5 - Входной сигнал и квантованный 8 разрядный входной сигнал (справа)

Важной характеристикой фильтра является время его реакции. Это время, в течение которого фильтр накапливает данные для нормальной последующей фильтрации. В среднем время реакции для каждого фильтра равна 40 первым отсчетам. Эта величина используется в алгоритме анализа состояния рудничной атмосферы, так как необходимо учитывать время реакции фильтра при модуляции синусоидального сигнала прямоугольными импульсами.

Синтезированный фильтр 8-го порядка трудно реализовать практически по формуле

 $y(k) = b_0x(k) + b_1x(k-1) + ... + b_mx(k-m) - a_1x(k-1)$  $a_2x (k-2)$  -...- -  $a_nx (k-n)$ 

из-за большого разброса в величинах коэффициентов а и b фильтра. Коэффициенты а представляют собой двузначные числа, целые или с дробью, а коэффициенты b - дроби очень маленьких порядков (до  $10^{-9}$ ), что не позволяет работать с ними при малой разрядной сетке процессоров (менее 64 разрядов). Для практической реализации фильтра используют разбиение передаточной функции фильтра на секции 2-го порядка.

Каждая из секций представляет собой полосовой фильтр 2-го порядка. Они соединяются последовательно друг с другом. Это увеличивает примерно на 20% время фильтрации из-за появления дополнительных операций умножения и сложения, но позволяет применять микроконтроллеры с малой разрядностью, так как тогда в каждой секции коэффициенты а и b будут уже соизмеримы по величинам. Существуют различные формы представления фильтра: прямая, каноническая и др. Для уменьшения возможности переполнения разрядной сетки целесообразно использовать 1-ю каноническую форму [3] структуры фильтра, формулы которой имеют вид:

 $\omega_i = g x_i + a_1 \omega_{i-1} + a_2 \omega_{i-2}$ 

 $y_i = b_0 \omega_i + b_1 \omega_{i-1} + b_2 \omega_{i-2}$ 

В результате исследования были получены коэффициенты а и b для 4-х звенных фильтров. Пример коэффициентов для полосового четырех-

секционного фильтра 14 кГц приведены в табл. 2. Здесь G - коэффициент усиления.

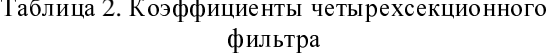

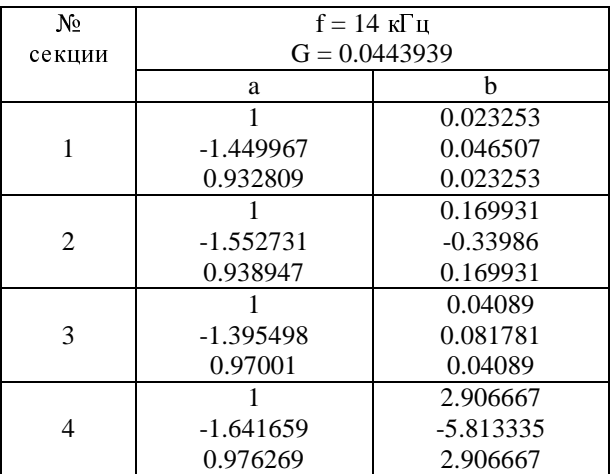

Исследования влияния помех показали, что нормально распределенная случайная помеха практически не оказывает воздействия на фильтр и не ухудшает возможности фильтрации.

Лля исслелования и отлалки алгоритма анализа состояния рудничной атмосферы была написана программа на Borland C Builder, моделирующая поведение системы в различных ситуациях. Она работает в режиме условно-реального времени, реагируя на любые изменения параметров как сигналов, поступающих от АС, так и на изменения параметров алгоритмов цифровой фильтрации. Результаты работы программы моделирования представляются на экране в графическом виде, отображая состояние аппарата сигнализации, текущее состояние входного сигнала и результат работы алгоритма анализа состояния рудничной атмосферы. В программе осуществляется проверка алгоритма фильтрации, алгоритма распознавания показаний датчиков, аварийных ситуаций. В том числе и обрыв линии связи. Для этого имеется возможность эмуляции аварии, обрыва линии связи и помехи, настройки основных параметров алгоритма цифровой фильтрации.

В результате этого исследования был разработан окончательный алгоритм фильтрации, уточнены его особенности в данной реализации для переноса на платформу низкоуровневого программирования микропроцессора.

Разработанный алгоритм был реализован 8-разрядном микроконтроллере ATmega16 на фирмы Atmel, с RISC-архитектурой. Отладка и тестирование алгоритмов цифровой фильтрации и алгоритма анализа состояния рудничной атмосферы использовалась макетная плата с микроконтроллером ATmega16, работающего с частотой 16 МГц.

 Для реализации 16-разрядных операций <sup>в</sup> формате [16, 8] были разработаны специальные подпрограммы умножения <sup>и</sup> сложения. Для проверки работы программы микроконтроллера использовались массивы из 64 отсчетов сигнала. Массивы отсчетов были получены <sup>в</sup> системе моделирования MATLAB <sup>с</sup> учетом 8-<sup>и</sup> разрядного квантования.<br>Массивы отсчетов входных сигналов для

Массивы отсчетов входных сигналов для возможных различных ситуаций вводились <sup>в</sup> память контроллера на стадии программирования. При проведении тестирования имелась возмож-<br>ность выбора того или иного массива отсчетов ность выбора того или иного массива отсчетов входного сигнала, отражающего состояние датчиков метана.<br>Выходными данными программы является

Выходными данными программы является цифровой код, отражающий состояние рудничной атмосферы <sup>и</sup> линий связи. Этот цифровой код выводился на светодиодный индикатор.

При тестировании программы были получены результаты, совпадающие <sup>с</sup> результатами, полученными при моделировании. Для определе-<br>ния времени выполнения программы выводился ния времени выполнения программы выводился специальный дискретный сигнал, который менял свое состояние <sup>в</sup> каждом цикле выполнения программы. Время выполнения программы, измеренное <sup>с</sup> помощью осциллографа, равно 2,5 мсек при частоте микроконтроллера 16 МГц.

Полученные результаты исследования алгоритма цифровой фильтрации сигналов АС пока-АКТ путем замены аналоговой фильтрации на АКТ путем замены аналоговой фильтрации на цифровую при минимальных затратах. Структура платы АКТ показана на рис.6.

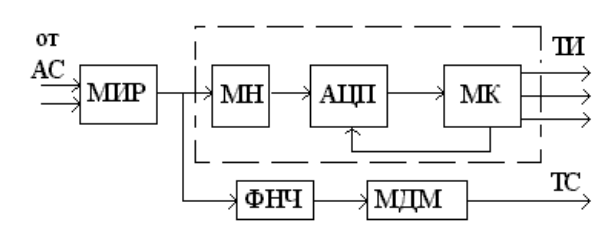

Рисунок 6 – Структура устройства АКТ

Сигнал от АС через модуль искробезопасной развязки (МИР) <sup>и</sup> модуль нормализации сигнала (МН), поступает на аналого цифровой преобразователь (АЦП), который преобразует сигнал от АС <sup>в</sup> последовательность выборок <sup>с</sup> постоянным шагом. Управление АЦП осуществляет микроконтроллер (МК). После получения заданного числа<br>отсчетов входного сигнала запускается программа отсчетов входного сигнала запускается программа цифровой фильтрации <sup>и</sup> анализа состояния рудничной атмосферы. <sup>В</sup> результате анализа вырабатываются дискретные сигналы ТИ, характеризующие состояние рудничной атмосферы. На рисунке пунктирной линией выделена часть схемы, которая относится <sup>к</sup> цифровой фильтрации. <sup>В</sup> устройстве АКТ, кроме того, существует канал пере-

передачи постоянного аналогового сигнала ТИ от одного датчика метана, величина которого зависит от уровня концентрации метана. Для обеспечения искробезопасной развязки постоянного сигнала здесь используется фильтр нижних частот <sup>и</sup> схема модулятор-демодулятор.

#### Заключение

Эксперименты показали, что алгоритмы цифровой фильтрации <sup>и</sup> анализа состояния рудничной атмосферы, возможно реализовать на простых восьмиразрядных микроконтроллерах типа ATmega16 фирмы Atmel. Применение цифровых<br>методов фильтрации сигналов в системе контроля методов фильтрации сигналов в системе контроля концентрации метана <sup>в</sup> шахте позволяет упростить аппаратные средства системы контроля, повысить достоверность получаемых результатов, сократить затраты на обслуживание системы, уменьшить трудоемкость производства и наладки оборудования.

# Список литературы

1. Краснокутский <sup>В</sup>.А., Выростков <sup>М</sup>.А. Цифровая частотная фильтрация сигналов системы контроля концентрации метана. "Практика <sup>и</sup> перспективы развития партнерства в сфере выс-<br>шей школы": материалы восьмого научношей школы": материалы восьмого научнопрактического семинара. Г. Донецк, 17-20 ареля <sup>2007</sup>г. в 3-<sup>х</sup> томах. Том 3 – Донецк, ДонНТУ, 2007-С 148-154.<br>2. Красноку

2. Краснокутский В.А., Выростков М.А. Ис-<br>следование алгоритмов частотной фильтрации следование алгоритмов частотной фильтрации сигналов системы контроля концентрации метана. Научные труды Донецкого национального технического университета. серия "Информатика, кибернетика <sup>и</sup> вычислительная техника" (ИКВТ-2007). Выпуск 8 (120) – Донецк: ДонНТУ.-2007.- . С.  $160 - 168$ .<br>3. Сергие

3. Сергиенко <sup>А</sup>. Б. Цифровая обработка сигналов: Учебник для вузов. 2-<sup>е</sup> изд. – СПб.: Питер, 2006. – 751 с.: ил.<br>4. Рабинер Л.

4. Рабинер <sup>Л</sup>., Гоулд <sup>Б</sup>. Теория <sup>и</sup> применение цифровой обработки сигналов / Пер. <sup>с</sup> англ.; Под ред. Ю.И. Александрова. - М.: Мир, 1978.- 836с.

5. Хемминг <sup>Р</sup>.В. Цифровые фильтры /Пер. <sup>с</sup> англ.; Под ред. <sup>А</sup>.М. Трахтмана. – М.: Сов. радио, 1980.- 226с., <sup>с</sup> ил.